# **EAR UN SOFTWARE DE ENTRENAMIENTO AUDITIVO MUSICAL**

### **Ear software for musical audition training**

#### **RESUMEN**

Este documento trata acerca de cómo se puede utilizar el software como ayuda didáctica dentro del aprendizaje y asimilación de conceptos musicales, ilustrando el proceso de desarrollo de un software para entrenamiento auditivo musical, el cual es el fruto de un proceso realizado conjuntamente con el Licenciado Efraín Suarez de la escuela de música de la Universidad Tecnológica de Pereira y estudiantes de primer semestre de Licenciatura en Música de la misma universidad.

**PALABRAS CLAVES:** Entrenamiento Auditivo Musical, Música, Software Didáctico

### **ABSTRACT**

*This document is about the way to use the software as a resource help into the learning and assimilation of musical concepts, showing how to create software for musical audition training. It was made with the cooperation of the licentiate Efrain Suarez from the musical school of the "Universidad Tecnológica de Pereira" and students of first semester of The Music Program in the same university.*

**KEYWORDS:** *Musical Audition Training, Didactic Software*

### **1. INTRODUCCIÓN**

El software como herramienta didáctica es cada vez más utilizado dentro de los diferente procesos de aprendizaje, igualmente el uso de este tipo de software ha tenido gran aceptación dentro de las personas inmersas en el mundo de la música, esto debido a que los actuales avances en la informática permiten hacer desarrollos multimediales con el fin de satisfacer las necesidades de estos.

Según el licenciado Efraín Suarez, profesor de Gramática Musical, de la Escuela de Música de la Universidad Tecnológica de Pereira, el desarrollo auditivo musical es una de las principales falencias que muestran los estudiantes que ingresan a los primeros semestres de Licenciatura en Música. En base a esta problemática nació la idea de realizar una herramienta didáctica que se adaptara a la metodología empleada para impartir estas habilidades dentro de la Escuela de Música de la Universidad y sentara el precedente de una solución tecnológica para este problema, utilizando al mismo tiempo técnicas de Desarrollo de Software que garantizaran la calidad del proyecto.

### Estudiante de Ingeniería de Sistemas y Computación.

Miembro del semillero de investigación PULPA Universidad Tecnológica de Pereira aesilva@utp.edu.co

**DAVID HERNÁNDEZ NIÑO** Ingeniero de Sistemas y

Miembro del semillero de

Universidad Tecnológica de Pereira

**TULIO ECHEVERRY SILVA**

Computación.

nsst@utp.edu.co

investigación PULPA

### **JOHN ALEXIS GUERRA**

Ingeniero de Sistemas y Computación. Profesor Auxiliar. Director del semillero de investigación PULPA Universidad Tecnológica de Pereira aguerra@utp.edu.co

### **2. OBTENCIÓN DE LA INFORMACIÓN NECESARIA**

Para este proyecto se inicio el proceso recopilando la información con el Licenciado Efraín Suarez a través de una entrevista, de la cual se concluyó que habían cinco tipos de dictados los cuales requerían gran atención y los cuales deberían ser incluidos dentro del software, estos son:

**Dictados rítmicos:** Consisten en una serie de sonidos que son reproducidos a unos tiempos dados por las figuras rítmicas que componen el dictado.

**Dictados de Acordes:** Un acorde está compuesto por tres o mas notas que suenan simultáneamente y dependiendo de las mismas se pueden clasificar en diferentes tipos de acordes, para el caso de los dictados se tendrán en cuenta los acordes mayores, menores, aumentados y disminuidos.

**Dictados de Armónicos:** Una tonalidad tiene ocho diferentes grados, un dictado de armónicos consiste en la reproducción de algunos de esos grados en una determinada tonalidad.

**Dictados de Intervalos:** Consisten en la reproducción de dos sonidos y la identificación de que tan grande es el intervalo entre las dos notas, lo

cual convierte el intervalo en segundas, terceras, cuartas y quintas, las que a su vez pueden ser mayores, menores, o en el caso de las cuartas y las quintas justas, además dependiendo de el orden pueden ser ascendentes o descendentes.

**Dictados Melódicos:** Consisten en una serie de sonidos dentro de una misma tonalidad reproducidos a diferentes intervalos de tiempo, los cuales están dados por las figuras rítmicas que conforman el dictado.

Seguido del estudio de los requerimientos se realizó una encuesta entre los estudiantes para medir el acceso que ellos tienen a equipos de cómputo, la utilización de software como herramienta didáctica y la disponibilidad de los mismos a utilizarlas, para así ver que tan pertinente sería desarrollar una herramienta de este tipo.

#### **3. DESARROLLO DEL SOFTWARE**

Una vez realizadas la entrevista y la encuesta, se inició el proceso de desarrollo del software, el cual debería tener las opciones de generación de ejercicios, permitir que los mismos pudieran ser escuchados por los estudiantes, posteriormente ellos pudieran escribir su posible solución y finalmente el software debería verificar si ésta era correcta o no.

Con el fin de realizar un buen software se escogió como herramienta de desarrollo Python 2.4, ya que es software libre y esto representa una gran ventaja para el desarrollo por el soporte que éste posee, y la amplia variedad de librerías disponibles.

Para el proceso de generación de ejercicios se debería dotar al sistema de las reglas de gramática musical que rigen a los diferentes tipos de ejercicios. En el caso de los dictados rítmicos y melódicos los ejercicios deberían estar en 4/4 (la marca de tiempo, que indica que en cada compás caben cuatro negras), los rítmicos estarían limitados a un compás y los melódicos a dos compases. También se tomaron en cuenta las reglas en cuanto a formación de acordes, los tipos de intervalos y los diferentes armónicos. Estos ejercicios tendrían una representación interna, un ejemplo de una representación interna podría ser "C51F52A52D#50", y en el caso de los dictados melódicos y rítmicos podrían ser introducidos por el profesor para luego ser consultados por los estudiantes.

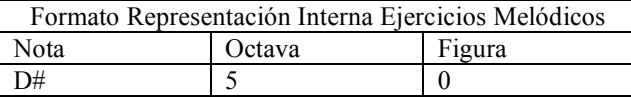

Tabla 1. Representación Interna Ejercicios Melódicos.

Ahora se debería convertir esa representación interna en sonidos que fueran escuchados por los estudiantes. En un

principio se pensó en utilizar la librería pygame [1], que permite la reproducción de sonidos en formato WAV, pero esto representó un grave obstáculo, pues la reproducción de sonidos en un formato tan pesado generaba retardos que alteraban los tiempos reales de los ejercicios y por lo mismo el sonido emitido por el PC no coincidía con la representación interna del ejercicio generado, por esto se tuvo que descartar el uso de esa librería, luego se encontró una librería que permitía no solo la generación del sonido de los ejercicios en formato mas liviano, como lo es el MIDI, sino que también permitía tener el sonido emulando diferentes tipos de instrumentos, esta librería es PMIDI [2], y es uno de los pilares de este desarrollo.

Una vez se tenían las herramientas necesarias para poder afrontar estas dos fases, se necesitaba empezar a desarrollar una interfaz que permitiera al estudiante escribir su solución y verificarla, para esto se hizo uso de la librería WXPYTHON, la cual permite hacer el diseño de las ventanas. A las ventanas se les doto con botones que permitieran reproducir el ejercicio, escribir su solución, borrar, mandarla a revisar, o ver la solución del mismo.

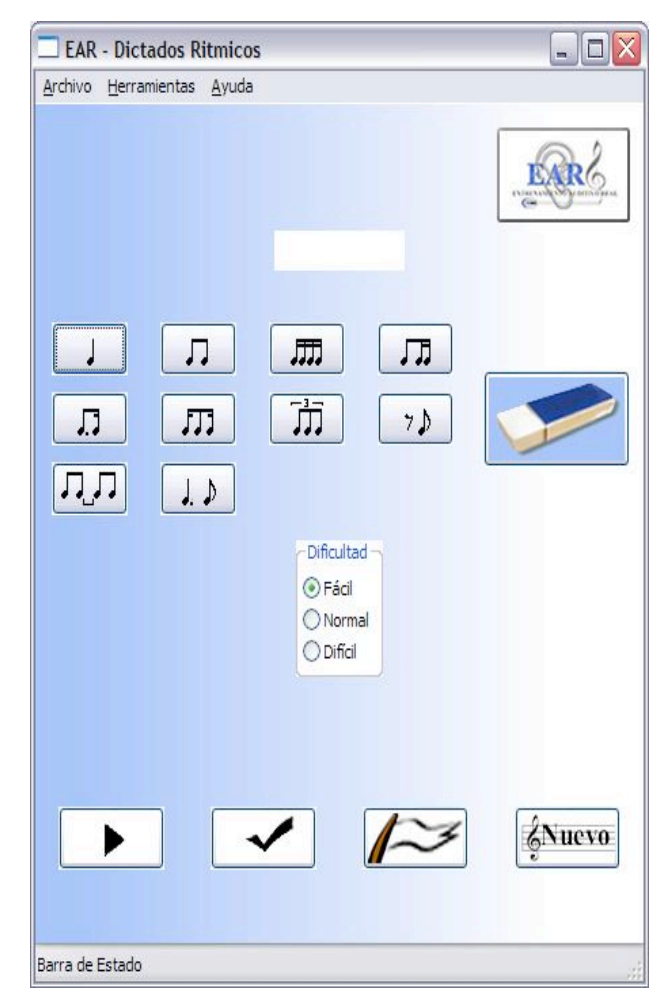

Figura 1. Ventana de Dictados Rítmicos

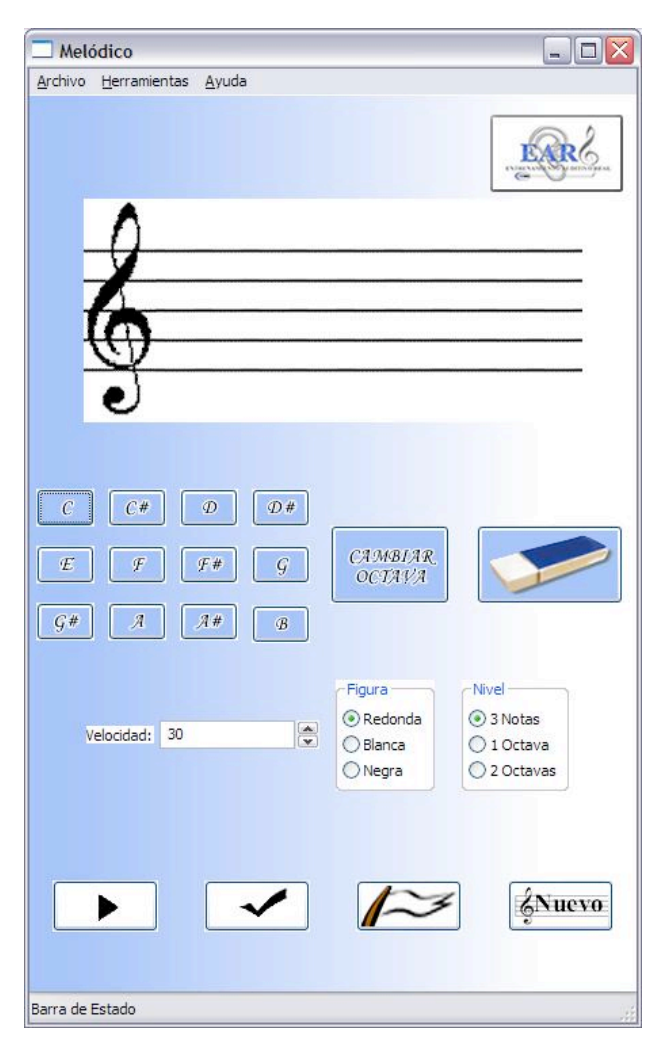

Figura 2. Ventana de Dictados Melódicos

### **4. APORTES**

Se realizó una encuesta para medir que tanta utilidad tendría este software dentro del proceso de aprendizaje y el nivel de satisfacción con el resultado del desarrollo, de la cual se pudo evidenciar el alto nivel de satisfacción con el resultado final, y una gran similitud entre el proceso llevado a cabo en clase y el que se lleva a cabo con el software, representando como ventaja el software que el estudiante puede practicar por su cuenta sin necesidad de tener al profesor al lado.

### **5. CONCLUSIONES**

Del proceso de realización de este proyecto, se puede concluir:

La informática y en especifico el software aplicado como herramienta didáctica prestan un gran servicio en las labores de aprendizaje.

Existen en la actualidad medios necesarios para construir software didáctico aplicado a la enseñanza de la música.

Fruto del análisis al tipo de usuario que utilizaría esta herramienta se logró realizar una interfaz amigable y de fácil uso para los mismos.

También es de vital importancia tener en cuenta para este tipo de aplicaciones la calidad en el sonido y el manejo del tiempo real para ser consecuentes con la realidad de los ejercicios propuestos.

El acompañamiento y el asesoramiento en los conceptos musicales por parte del docente son un factor clave en este desarrollo.

Es importante implementar un nivel de dificultad gradual en ese tipo de herramientas didácticas para así cumplir con un completo proceso pedagógico.

Dentro del semillero de investigación al cual esta adscrito este proyecto (PULPA) se brindaron las herramientas y asesorías necesarias para llevarlo a cabo. También se brindaron espacios necesarios como una pagina dentro de su dominio (pulpa.utp.edu.co) y también un espacio dentro del servidor QUIMBAYA (quimbaya.utp.edu.co), lo cual permite una mayor difusión del proyecto.

El software libre presenta muchas ventajas en la realización de desarrollos de este tipo puesto que cuenta con una amplia documentación, soporte, herramientas entre las cuales se puede escoger la que mas le convenga al proyecto.

#### **6. RECOMENDACIONES**

A continuación se darán unas recomendaciones para el uso del software y para quienes vayan seguir investigando en esta área:

Es indispensable para realizar futuros desarrollos o innovaciones de la herramienta documentarse sobre los conceptos musicales necesarios, tales como tener unas bases mínimas sobre gramática musical.

Es importante para quienes vayan seguir trabajando en desarrollos similares a este, les sería de gran utilidad documentarse sobre la librería PMIDI para Python, pues esta permite hacer una buena utilización de los sonidos MIDI.

Para desarrollos de este tipo o similares no es muy recomendable utilizar el formato WAV como el tipo de archivo de sonido del software, puesto que estos tornan pesada la aplicación y afectan el tiempo de respuesta del equipo y por consiguiente la fidelidad de los ejercicios.

Para innovaciones sobre este desarrollo se podría tener en cuenta las siguientes características:

- o Mayor cantidad de escalas de tonalidades en los diferentes ejercicios.
- o Utilización de más figuras rítmicas y así lograr niveles de dificultad mas altos.
- o Exportación e importación por medio del puerto MIDI para permitir conectividad con clavinovas, teclados, sintetizadores, etc.
- o Realizar niveles de dificultad acordes con estudiantes de niveles mas avanzados.

## **7. BIBLIOGRAFÍA**

Referencias de Documentos WEB:

- [1] Python Software Foundation, www.python.org, Última Consulta Septiembre 6 de 2007.
- [2] Center for computer research in music and acoustics,

http://ccrma.stanford.edu/planetccrma/man/man 1/pmidi.1.html, Última Consulta Septiembre 6 de 2007.

Referencias de Libros:

- [3] Carlos Santoys, Fundamentos de la Teoría Musical.
- [4] Enric Herrera, Teoría Musical y Armonía Moderna.
- [5] Joaquín Zamacois, Teoría de la Música.
- [6] Dionisio de Pedro, Teoría completa de la Música, Vol I.